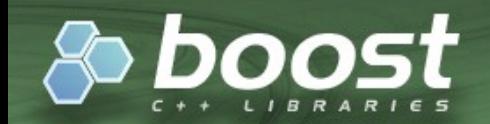

# **Introduction to Boost.Geometry**

presented by Mateusz Loskot (Cadcorp Ltd.) at FOSS4G 2010

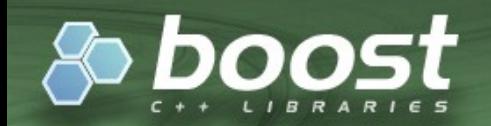

### **mateusz loskot**

- OSGeo charter member, 2007
- GDAL/OGR maintainer 2006-2008
- contributor to OSGeo, GDAL/OGR, libLAS, WKT Raster, GEOS, PostGIS, Feature Data Objects, PROJ.4, libtiff, libgeotiff and others
- with Cadcorp since 2009

http://mateusz.loskot.net

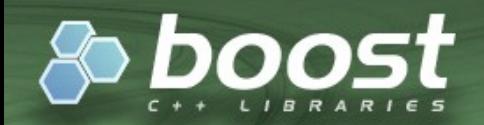

### **contents**

- overview
- design
- features
- performance

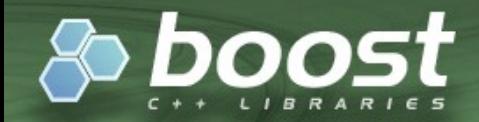

# **overview**

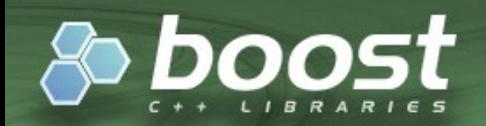

## **what is Boost.Geometry?**

- a library dedicated to programmers
- collection of types and algorithms
- solving computational geometry problems
- written in C++ programming language
- header-only library

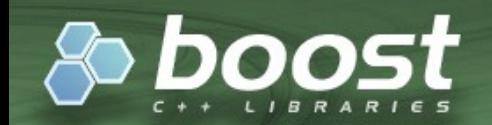

### **what is Boost?**

### full name: Boost C++ Libraries

<http://boost.org/>

"The Boost C++ Libraries are a collection of free libraries that extend the functionality of  $C++$ " » Wikipedia

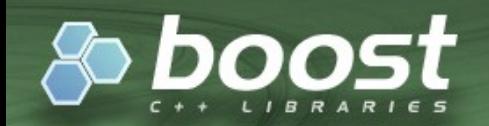

# **history (1)**

- 1995 Geodan Geographic Library
- 2008 1<sup>st</sup> preview for Boost as Geometry Library
- 2009  $4<sup>th</sup>$  preview for Boost as Generic Geometry Library (GGL)
- November 2009 final review and acceptance to Boost collection as Boost.Geometry

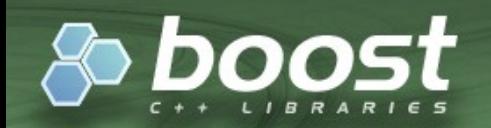

### **Boost review**

- start on November 5, 2009
- review manager: Hartmut Kaiser (Boost.Spirit)
- 14 reviewers
- finish on November 23, 2009
- final report on November 28, 2009
	- 12 votes Yes
	- 2 votes No
	- Several conditions of acceptance

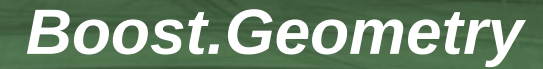

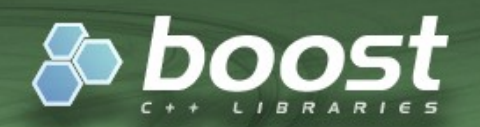

### **conclusions**

*"The design is very clear. I think it can serve as a standard example of how to cover a big non trivial problem domain using meta-programming, partial specialization and tag dispatch to make it uniformly accessible by a set of generic algorithms"*

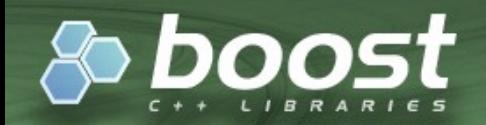

### **future**

- incorporate to Boost C++ Libraries – work steadily moves on
- release
	- $-$  Boost  $4.44$ ? or 1.45 or 1.46 or ...

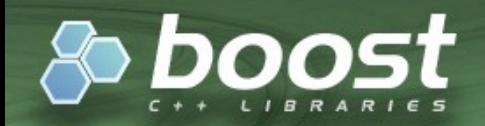

### **team**

- Barend Gehrels at Geodan – lead developer and project manager
- Bruno Lalande
	- lead developer
- Mateusz Loskot
	- supporting developer

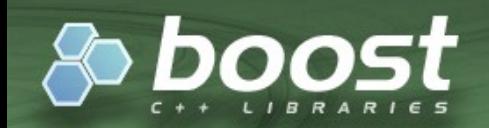

## **community**

- GGL mailing list
	- <http://lists.osgeo.org/mailman/listinfo/ggl>
	- $-$  ~50 users
- Boost mailing lists
	- [http://lists.boost.org](http://lists.boost.org/)
	- very large community with a couple of dozens hackers discussing ideas for Boost.Geometry

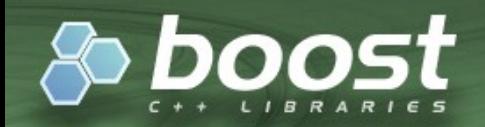

### **users**

- Merkaartor (Open Street Map)
- Open Graph Router
- Flight Logbook
- Games (Tangram)
- Geodan

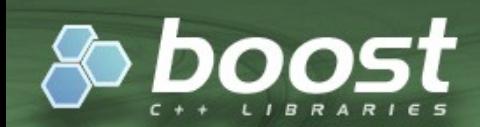

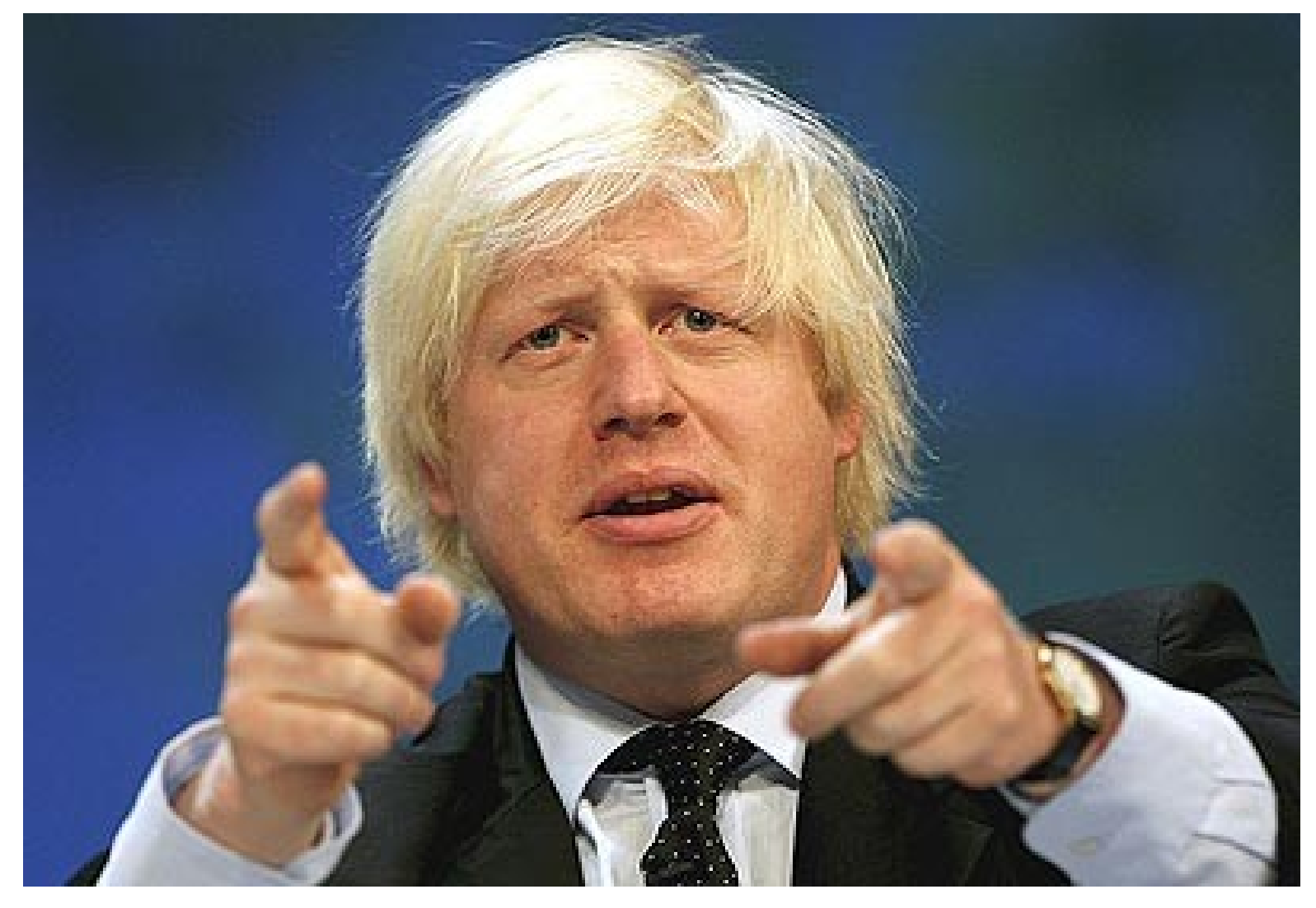

### guardian.co.uk

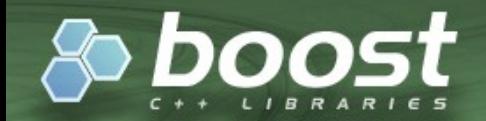

### **potential**

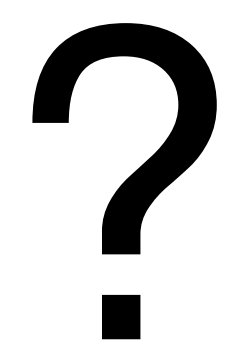

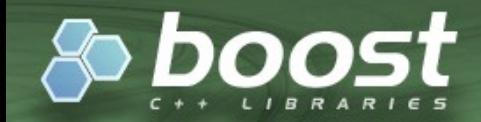

# **design**

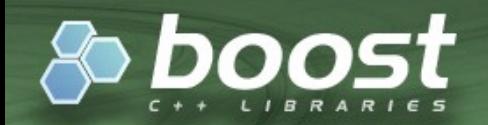

## **challenges**

to design and implement a library as

- generic
- fast
- robust
- not specific to any domain
- extensible

programming tool satisfying many with usable "explosion of capabilities"

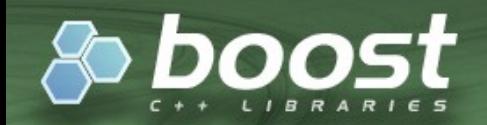

## **technology**

- C++ Programming Language
	- ISO/IEC 14882:2003
- C++ Standard Library
- Boost C++ Libraries
- Generic programming techniques

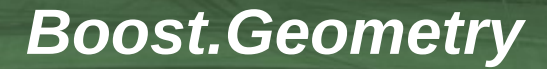

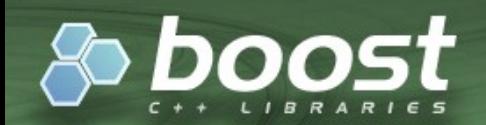

## **Metaprogramming (generic programming)**

template  $+$ instantiation  $+$ compiler = final source code of a specific program

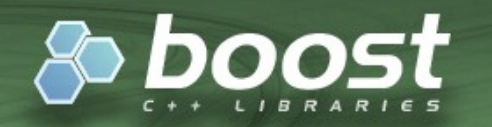

## **metaprogramming techniques**

- templates generic form of source (type)
- metafunctions generate type at compile-time, type selection techniques, encapsulate computation algorithm
- traits associates additional information
- $\cdot$  tag dispatching uses traits to distinguish types dispatch calls
- concepts non-intrusive design "generate" your own library of types and algorithms
- compile-time strategy pattern

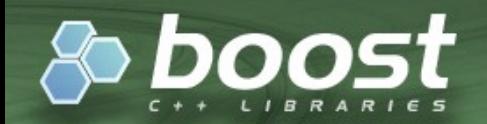

### **concepts and models**

"A concept is a set of requirements consisting of valid expressions, associated types, invariants, and complexity guarantees."

 "A type that satisfies the requirements is said to model the concept"

- David Abrahams and Jeremy Siek

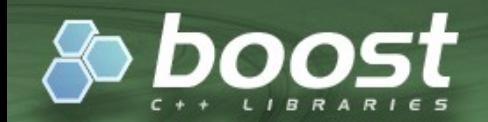

## **strategies**

template  $+$ type parameters (traits) + instantiation  $=$ selection of algorithms

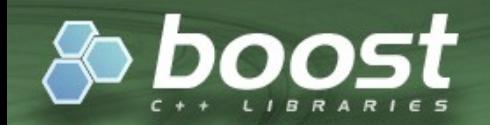

### **agnosticism of dimension**

• dimension

point<int, **1**, cartesian>

polygon< point<double, 2, spherical<radian>>>

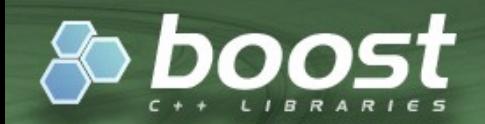

## **agnosticism of coordinate type (1)**

• support of different numeric types

point<int, **2**, cartesian>

polygon< point<double, **3**, spherical<radian>>>

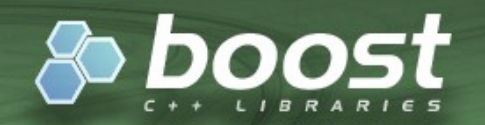

## **agnosticism of coordinate type (2)**

- support arbitrary precision arithmetic numbers
	- GMP and others (adapted by Boost.Math)
- algorithms select most precise type :
	- int + int  $\rightarrow$  int
	- int + float  $\rightarrow$  float
	- int + GMP  $\rightarrow$  GMP
	- GMP + double  $\rightarrow$  GMP

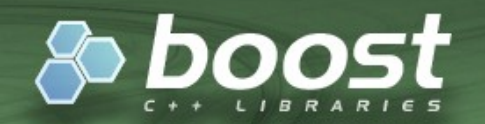

## **agnosticism of coordinate space**

- points instantiated with coordinate system
- support user-defined coordinate systems
- traits and tag dispatching delegate computations to strategies suitable for specified coordinate system

### point<int, **1**, cartesian>

```
polygon<
point<double, 2, spherical<radian>>>
```
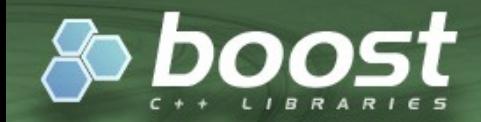

# **features**

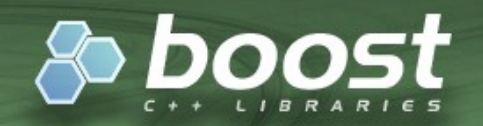

#### **Geometry Concepts**

#### 0-dimensional

boost::geometry::concept::Point boost::geometry::concept::ConstPoint

#### 1-dimensional

boost::geometry::concept::Segment boost::geometry::concept::ConstSegment boost::geometry::concept::Linestring boost::geometry::concept::ConstLinestring

#### 2-dimensional

boost::geometry::concept::Box boost::geometry::concept::ConstBox boost::geometry::concept::Ring boost::geometry::concept::ConstRing boost::geometry::concept::Polygon boost::geometry::concept::ConstPolygon

#### **Functions**

boost::geometry::concept::check boost::geometry::concept::check\_concepts\_and\_equal\_dimensions

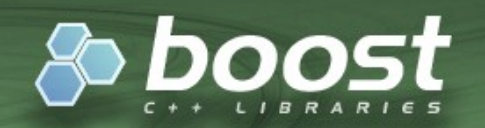

#### **Geometry Models**

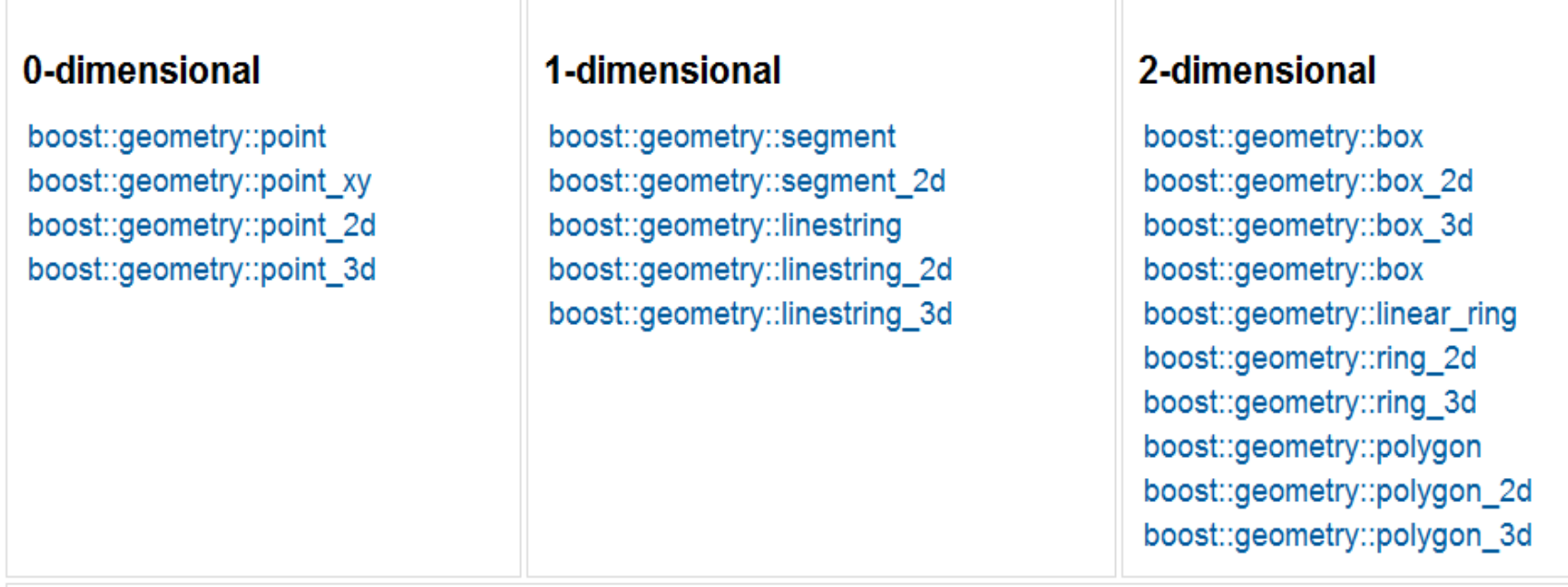

#### **Adapted: Boost.Tuple, Boost.Array, C Array, std::vector, std::deque, std::pair**

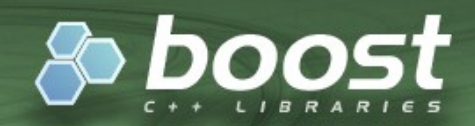

#### Core

#### **Metafunctions**

boost::geometry::cs\_tag boost::geometry::coordinate\_type boost::geometry::coordinate\_system boost::geometry::dimension boost::geometry::geometry\_id boost::geometry::interior\_type boost::geometry::is linear boost::geometry::is\_multi boost::geometry::is radian boost::geometry::point\_order boost::geometry::point\_type boost::geometry::ring\_type boost::geometry::replace\_point\_type boost::geometry::reverse\_dispatch boost::geometry::tag boost::geometry::topological dimension

#### **Access Functions**

boost::geometry::exterior\_ring boost::geometry::get boost::geometry::get as radian boost::geometry::interior\_rings boost::geometry::num\_interior\_rings boost::geometry::num\_points boost::geometry::set boost::geometry::set\_from\_radian

#### **Classes**

boost::geometry::exception boost::geometry::centroid exception

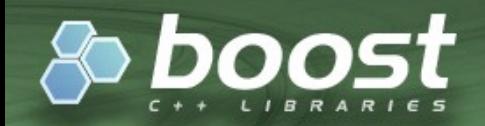

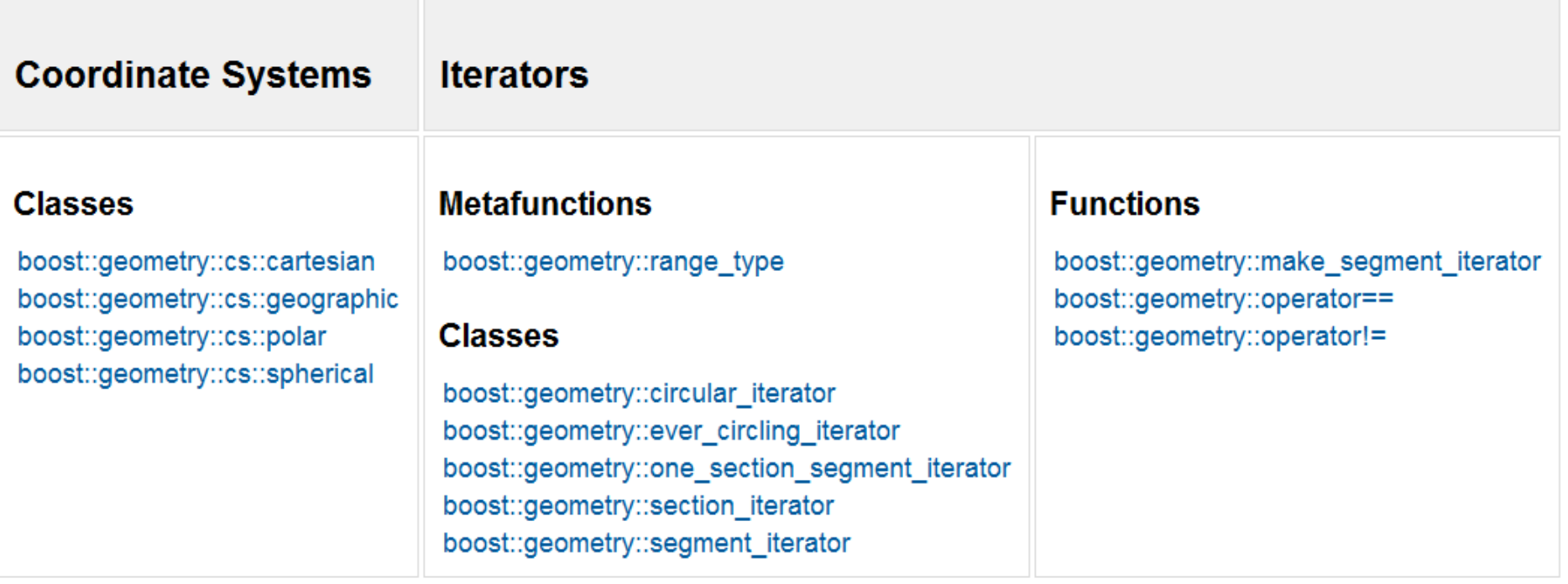

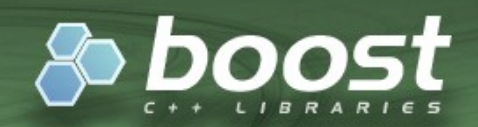

#### **Algorithms**

#### **Geometry Constructors**

boost::geometry::make boost::geometry::make\_inverse boost::geometry::make\_zero

#### **Predicates**

boost::geometry::disjoint boost::geometry::equals boost::geometry::intersects boost::geometry::overlaps boost::geometry::selected boost::geometry::within

#### **Append**

boost::geometry::append

Area

boost::geometry::area

#### **Assign**

boost::geometry::assign boost::geometry::assign\_box\_corners boost::geometry::assign\_inverse boost::geometry::assign\_point\_from\_index boost::geometry::assign\_point\_to\_index boost::geometry::assign\_zero

#### **Buffer**

boost::geometry::buffer boost::geometry::make\_buffer

#### **Centroid**

boost::geometry::centroid boost::geometry::make\_centroid

#### **Clear**

boost::geometry::clear

#### Combine

boost::geometry::combine

#### **Convert**

boost::geometry::convert

#### **Convex Hull**

boost::geometry::convex\_hull boost::geometry::convex\_hull\_inserter

#### **Correct**

boost::geometry::correct

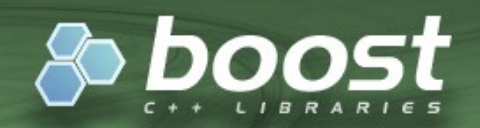

#### **Distance**

boost::geometry::distance

#### **Difference**

boost::geometry::difference boost::geometry::sym\_difference

#### **Dissolve**

boost::geometry::dissolve

#### **Envelope**

boost::geometry::envelope boost::geometry::make\_envelope

#### for each

boost::geometry::for\_each\_point boost::geometry::for\_each\_segment

#### **Intersection**

boost::geometry::intersection\_inserter

#### Length

boost::geometry::length

#### Overlay

boost::geometry::copy\_segments boost::geometry::copy\_segment\_point boost::geometry::copy\_segment\_points boost::geometry::enrich intersection points boost::geometry::get\_turns boost::geometry::traverse

#### **Perimeter**

boost::geometry::perimeter

#### **Reverse**

boost::geometry::reverse

#### **Section**

boost::geometry::get\_section boost::geometry::sectionalize

#### **Simplify**

boost::geometry::simplify boost::geometry::simplify\_inserter

#### **Transform**

boost::geometry::transform

#### **Union**

boost::geometry::union\_inserter

**Unique** 

boost::geometry::unique

**Miscellaneous Utilities** 

boost::geometry::parse

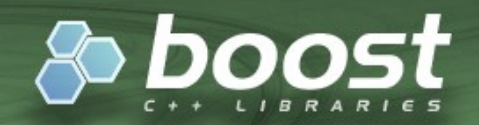

#### **Strategies**

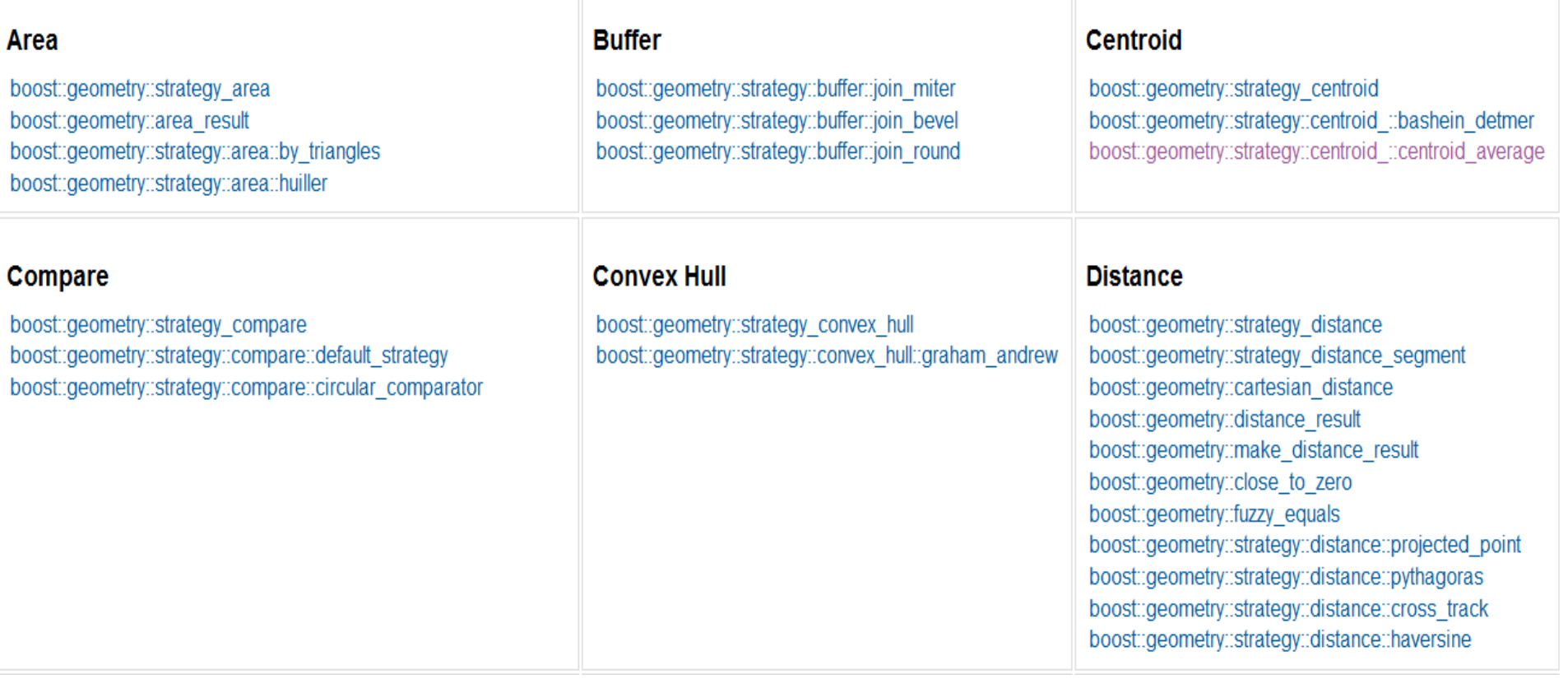

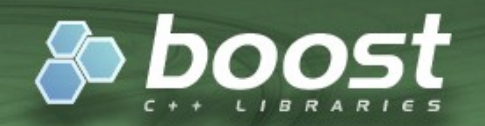

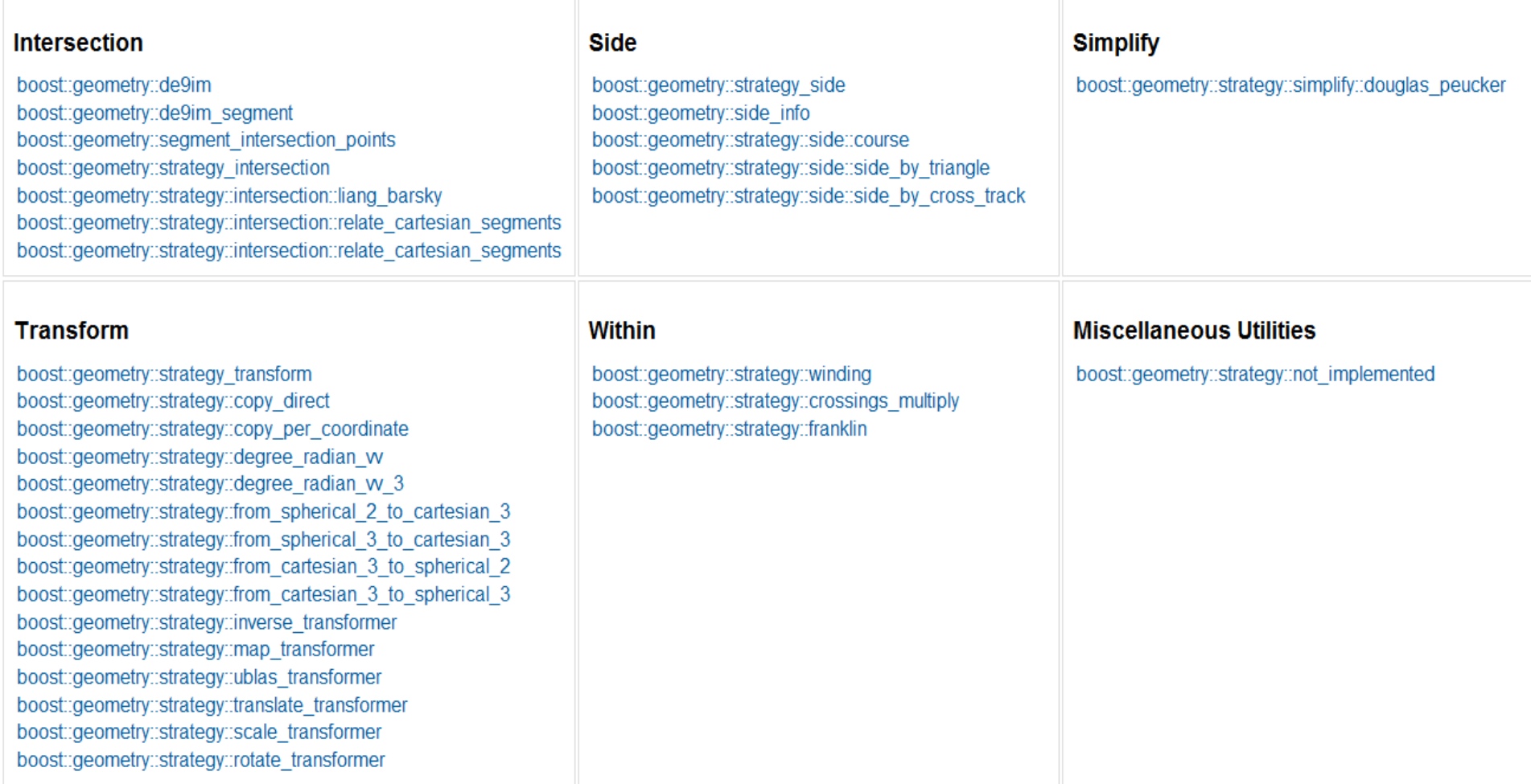

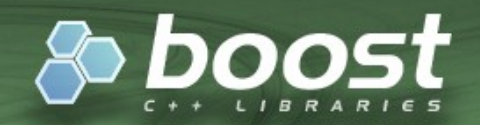

#### **Policies**

#### **Compare**

boost::geometry::equal\_to boost::geometry::greater boost::geometry::less

#### **Relate**

boost::geometry::policies::relate::direction\_type boost::geometry::policies::relate::segments\_de9im boost::geometry::policies::relate::segments\_direction boost::geometry::policies::relate::segments intersection points boost::geometry::policies::relate::segments\_tupled

#### **Strategy Concepts**

boost::geometry::concept::AreaStrategy boost::geometry::concept::CentroidStrategy boost::geometry::concept::ConvexHullStrategy boost::geometry::concept::PointDistanceStrategy boost::geometry::concept::PointSegmentDistanceStrategy boost::geometry::concept::SegmentIntersectStrategy boost::geometry::concept::SimplifyStrategy boost::geometry::concept::WithinStrategy

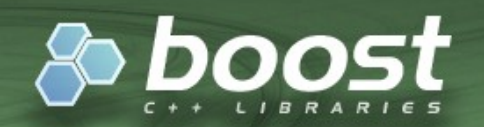

#### **Arithmetic**

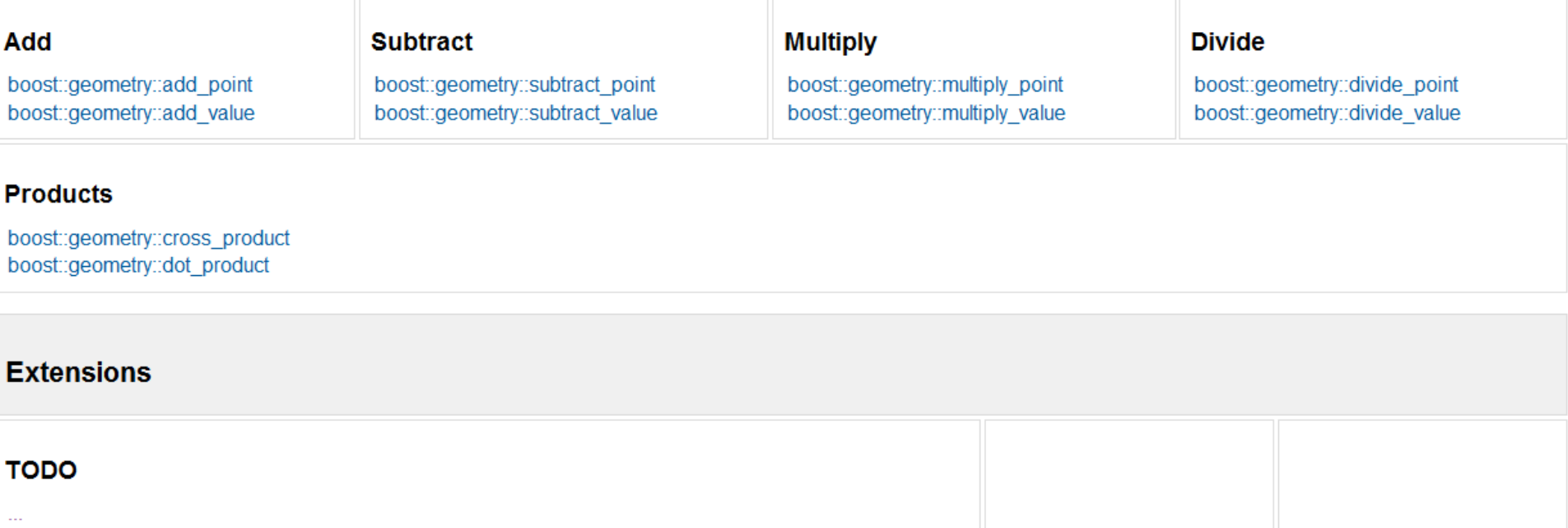

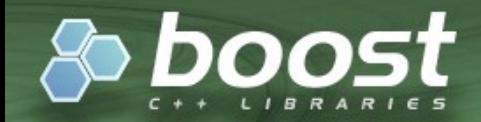

# **performance**

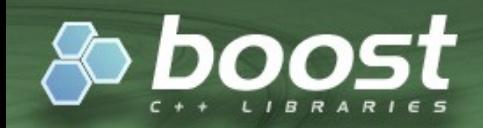

### <http://trac.osgeo.org/ggl/wiki/Performance>

"We are aware of the weaknesses of performance tests and that it is hard to design objective benchmarks"

"There are so many differences in behaviour in all libraries under different circumstances, it appeared to be impossible or at least very difficult to compare libraries in one benchmark"

### Try it yourself!

[http://svn.osgeo.org/osgeo/foss4g/benchmarking/geometry\\_libraries/](http://svn.osgeo.org/osgeo/foss4g/benchmarking/geometry_libraries/)

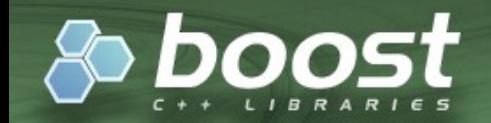

# Thank you!

## Boost.Geometry <http://trac.osgeo.org/ggl/>

presented today with friendly support from Cadcorp